### Model scope Development context During the development of **medfate** ancillary functions were originally included in the package 1.2 - Introduction to medfate

environmental challenges in contemporary societies. Two other research projects (FORESTCAST) have research pro<br>Minuted De Cáceres Victor Granda. Aitor Americani funded de version de version de la component de la component de la component de la component de la componentation de la componentation de la componentation de la componentation de la componentation de la componentation de Miquel De Cáceres, Victor ( static and produce time series. They are built the package forthesake of additional produce time series of a d<br>Are built the package for the package for the package forthesake of the package for the package for the packag expected to use the control them distributed to the control of the control of the control of the control of the control of the control of the control of the control of the control of the control of the control of the contr Miquel De Cáceres, Victor Granda, Aitor Ameztegui

Ecosystem Modelling Facility<br>Ecosystem Modelling Facility

coordinate its *Ecosystem Modelling Facility*. remotes::install\_github("emf-creaf/medfate") **Group Description** 2022-06-13

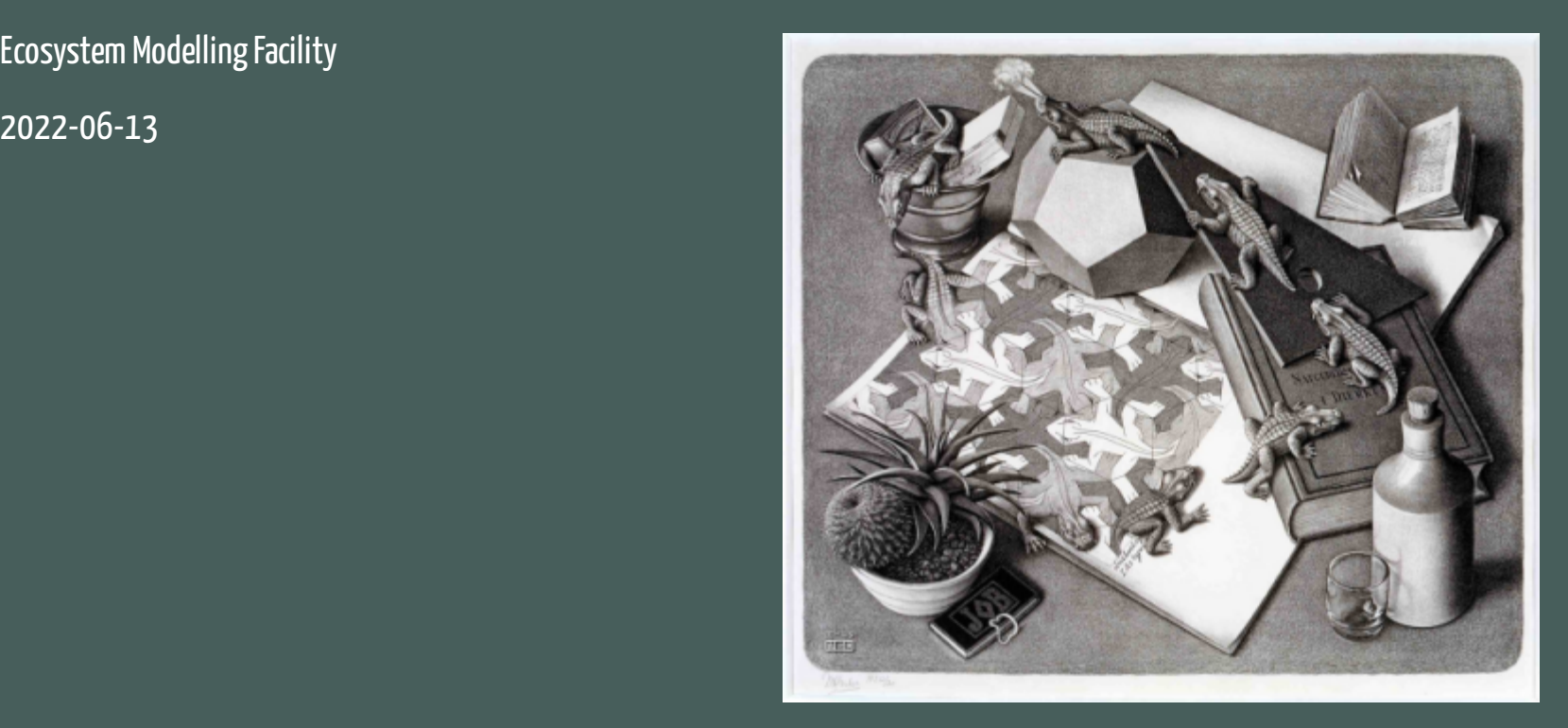

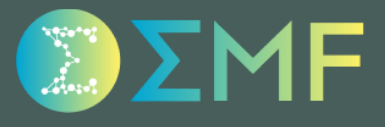

# **Outline**

1. Purpose and development context

2. Companion packages

3. Package installation and documentation

4. Overview of package functions

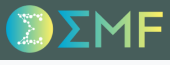

#### Model scope

Being able to anticipate the impact of global change on forest ecosystems is one of the major environmental challenges in contemporary societies.

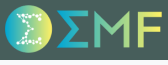

#### Model scope

Being able to anticipate the impact of global change on forest ecosystems is one of the major environmental challenges in contemporary societies.

The R package **medfate** (ver. 2.8.0) has been designed to study the characteristics and simulate the functioning and dynamics of forest ecosystems.

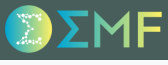

#### Model scope

Being able to anticipate the impact of global change on forest ecosystems is one of the major environmental challenges in contemporary societies.

The R package **medfate** (ver. 2.8.0) has been designed to study the characteristics and simulate the functioning and dynamics of forest ecosystems.

Climatic conditions are the main environmental drivers, with a particular focus on drought impacts under Mediterranean conditions.

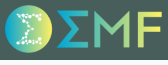

#### Model scope

Being able to anticipate the impact of global change on forest ecosystems is one of the major environmental challenges in contemporary societies.

The R package **medfate** (ver. 2.8.0) has been designed to study the characteristics and simulate the functioning and dynamics of forest ecosystems.

Climatic conditions are the main environmental drivers, with a particular focus on drought impacts under Mediterranean conditions.

Representation of vegetation accounts for structural and compositional variation but is not spatiallyexplicit (i.e. trees or shrubs do not have explicit coordinates within forest stands).

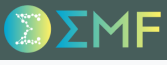

#### Development context

I have been intensively working on medfate since 2013, when I obtained a Ramon y Cajal research fellowship from the Spanish government. Two other research projects (FORESTCAST, DRESS) have funded developments.

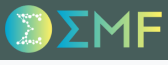

#### Development context

I have been intensively working on medfate since 2013, when I obtained a Ramon y Cajal research fellowship from the Spanish government. Two other research projects (FORESTCAST, DRESS) have funded developments.

Developments were also supported by CTFC (until March 2021) and CREAF, where I currently coordinate its *Ecosystem Modelling Facility*.

#### Development context

I have been intensively working on medfate since 2013, when I obtained a Ramon y Cajal research fellowship from the Spanish government. Two other research projects (FORESTCAST, DRESS) have funded developments.

Developments were also supported by CTFC (until March 2021) and CREAF, where I currently coordinate its *Ecosystem Modelling Facility*.

A large number of people has contributed with *ideas*, *data* or *code* to the project:

- Jordi Martínez-Vilalta (CREAF-UAB, Spain)
- Maurizio Mencuccini (CREAF-ICREA, Spain)
- Juli G. Pausas (CIDE-CSIC, Spain)
- Pilar Llorens (CSIC, Spain)
- Rafa Poyatos (CREAF, Spain)
- Lluís Brotons (CREAF-CSIC, Spain)
- Antoine Cabon (WSL, Switzerland)
- Roberto Molowny (EMF-CREAF, Spain)
- Victor Granda (EMF-CREAF, Spain)
- Alicia Forner (MNCN-CSIC, Spain)
- Lluís Coll (UdL, Spain)
- Pere Casals (CTFC, Spain)
- Mario Beltrán (CTFC, Spain)
- Aitor Améztegui (UdL, Spain)
- Nicolas Martin-StPaul (INRA, France)
- Shengli Huang (USDA, USA)
- Enric Batllori (UB-CREAF, Spain)
- Santi Sabaté (UB-CREAF, Spain)
- Daniel Nadal-Sala (UB, Spain)
- $\bullet$  ...

During the development of **medfate** ancillary functions were originally included in the package itself...

During the development of **medfate** ancillary functions were originally included in the package itself...

.. but many of them were later moved into more specialized packages, which now evolve in parallel to the main package:

During the development of **medfate** ancillary functions were originally included in the package itself...

.. but many of them were later moved into more specialized packages, which now evolve in parallel to the main package:

1. Package **[meteoland](https://github.com/emf-creaf/meteoland)** (ver. 1.0.3) allows generating *daily weather input* for simulation models in medfate.

During the development of **medfate** ancillary functions were originally included in the package itself...

.. but many of them were later moved into more specialized packages, which now evolve in parallel to the main package:

- 1. Package **[meteoland](https://github.com/emf-creaf/meteoland)** (ver. 1.0.3) allows generating *daily weather input* for simulation models in medfate.
- 2. Package **[medfateland](https://github.com/emf-creaf/medfateland)** (ver. 0.4.3) extends medfate by allowing simulations to be performed in a *spatially explicit context*.

During the development of **medfate** ancillary functions were originally included in the package itself...

.. but many of them were later moved into more specialized packages, which now evolve in parallel to the main package:

- 1. Package **[meteoland](https://github.com/emf-creaf/meteoland)** (ver. 1.0.3) allows generating *daily weather input* for simulation models in medfate.
- 2. Package **[medfateland](https://github.com/emf-creaf/medfateland)** (ver. 0.4.3) extends medfate by allowing simulations to be performed in a *spatially explicit context*.
- 3. Package **[medfateutils](https://github.com/emf-creaf/medfateutils)** (ver. 0.1.4) provides functions to help *initializing* vegetation, soil and species inputs.

#### Installation

From **CRAN** (stable versions; now ver. **2.8.0**):

install.packages("medfate")

#### Installation

From **CRAN** (stable versions; now ver. **2.8.0**):

install.packages("medfate")

From **GitHub** (frequent updates; now ver. **2.8.0**):

```
remotes::install_github("emf-creaf/medfate")
```
#### Installation

```
From CRAN (stable versions; now ver. 2.8.0):
```

```
install.packages("medfate")
```

```
From GitHub (frequent updates; now ver. 2.8.0):
```

```
remotes::install_github("emf-creaf/medfate")
```

```
Later today we will also use packages meteoland and medfateutils:
```

```
install.packages("meteoland")
remotes::install_github("emf-creaf/medfateutils") # Not on CRAN
```
#### Installation

```
From CRAN (stable versions; now ver. 2.8.0):
```

```
install.packages("medfate")
```

```
From GitHub (frequent updates; now ver. 2.8.0):
```

```
remotes::install_github("emf-creaf/medfate")
```
Later today we will also use packages **meteoland** and **medfateutils**:

```
install.packages("meteoland")
remotes::install_github("emf-creaf/medfateutils") # Not on CRAN
```
#### Documentation

Several vignettes are available at the package web [page.](https://emf-creaf.github.io/medfate/)

#### Installation

```
From CRAN (stable versions; now ver. 2.8.0):
```

```
install.packages("medfate")
```

```
From GitHub (frequent updates; now ver. 2.8.0):
```

```
remotes::install_github("emf-creaf/medfate")
```
Later today we will also use packages **meteoland** and **medfateutils**:

```
install.packages("meteoland")
remotes::install_github("emf-creaf/medfateutils") # Not on CRAN
```
#### Documentation

Several vignettes are available at the package web [page.](https://emf-creaf.github.io/medfate/)

A complete [documentation](https://emf-creaf.github.io/medfatebook/index.html) of the models included in the package can be found in medfate's reference book.

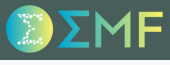

### Simulation functions

Three main simulation models can be executed in medfate, each building on the preceding ones:

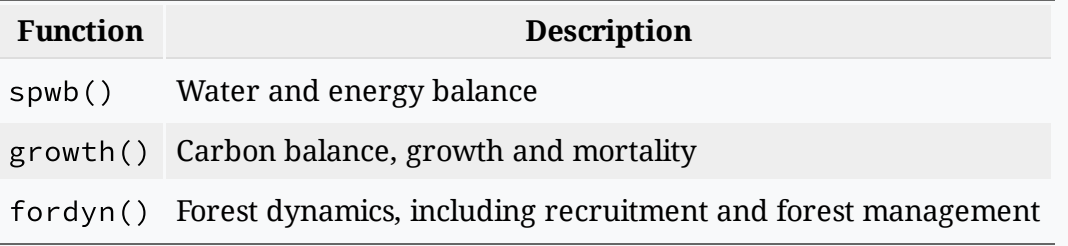

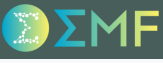

### Simulation functions

Three main simulation models can be executed in medfate, each building on the preceding ones:

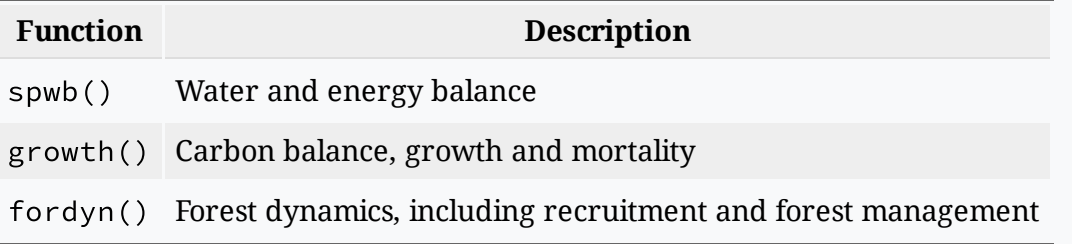

Functions spwb() and growth() have single-day counterparts spwb\_day() and growth\_day().

### Simulation functions

Three main simulation models can be executed in medfate, each building on the preceding ones:

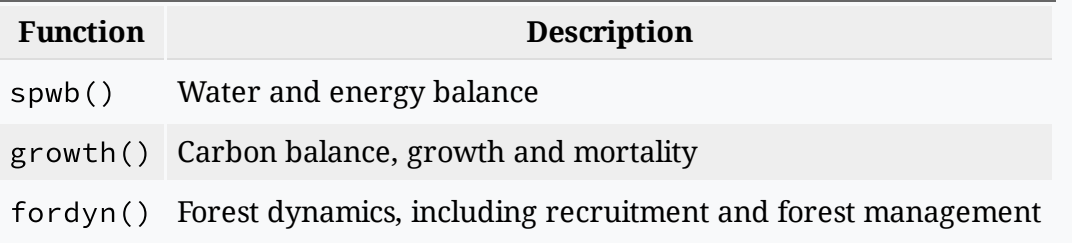

Functions spwb() and growth() have single-day counterparts spwb\_day() and growth\_day().

### Plot/summary functions

Specific summary(), plot() and shinyplot() functions are included to *extract* and *display* the time series included in the output of each simulation function.

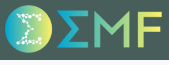

### Post-processing functions

Some package functions are meant to be used on simulation results (some of them implementing static ancillary models) and produce time series of additional properties.

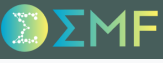

### Post-processing functions

Some package functions are meant to be used on simulation results (some of them implementing static ancillary models) and produce time series of additional properties.

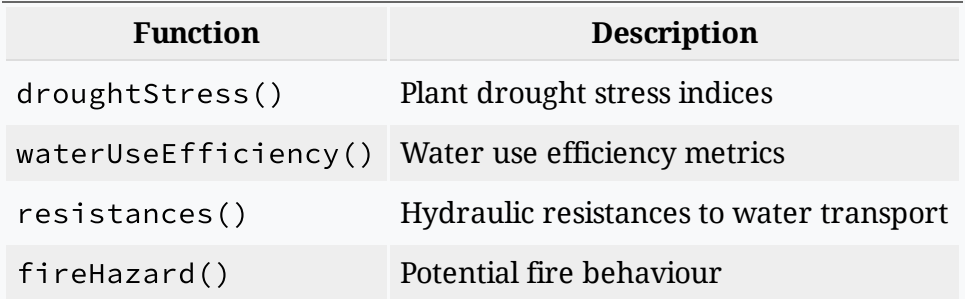

Other functions could be envisaged (e.g. light use efficiency) but have not been implemented.

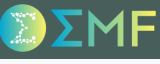

#### Sub-model functions

A large number of functions implement sub-models (i.e. modules) on which the simulation functions are built. They are included in the package for the sake of transparency, but most users are not expected to use them directly.

Sub-model functions are grouped by *subject*:

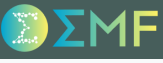

#### Sub-model functions

A large number of functions implement sub-models (i.e. modules) on which the simulation functions are built. They are included in the package for the sake of transparency, but most users are not expected to use them directly.

Sub-model functions are grouped by *subject*:

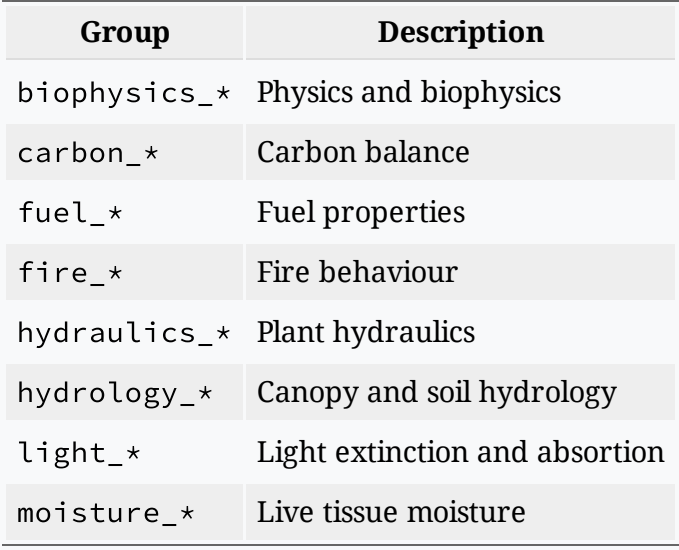

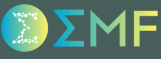

#### Sub-model functions

A large number of functions implement sub-models (i.e. modules) on which the simulation functions are built. They are included in the package for the sake of transparency, but most users are not expected to use them directly.

Sub-model functions are grouped by *subject*:

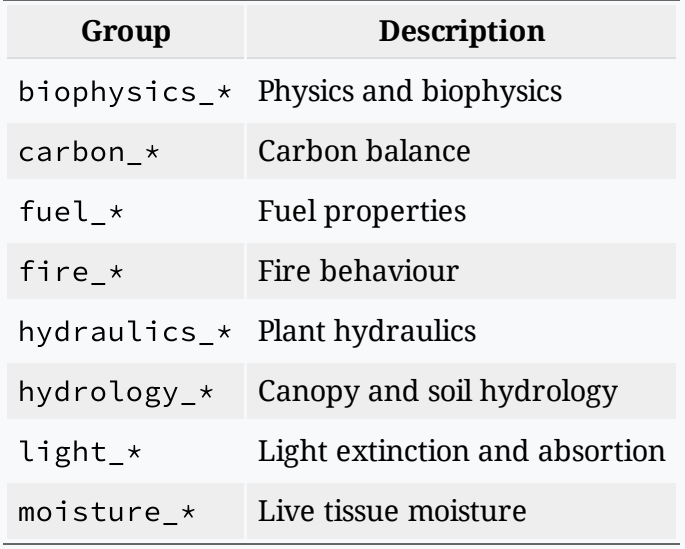

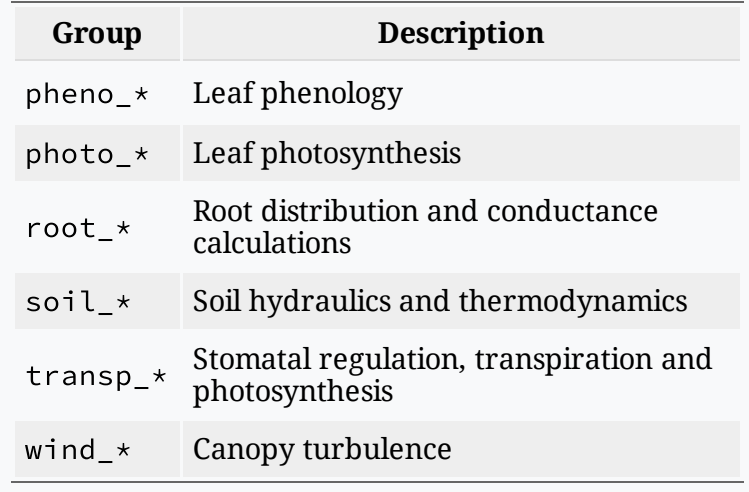

### M.C. Escher - Reptiles, 1943

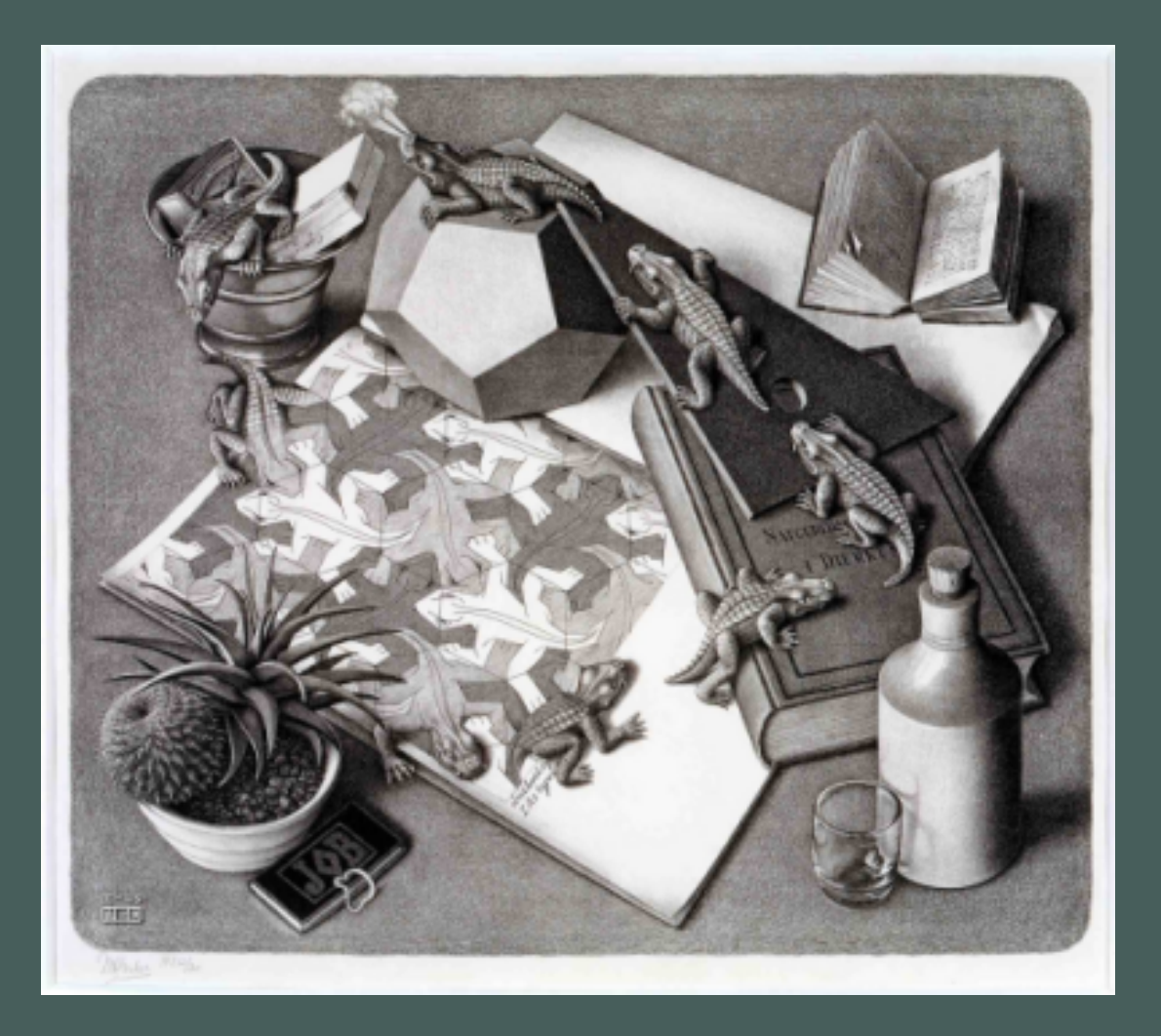

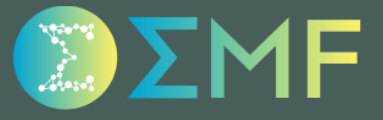